**XBoot Crack [Mac/Win] (Updated 2022)**

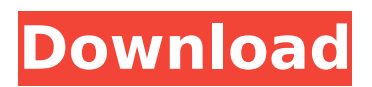

## **XBoot Crack License Key Full Free Download PC/Windows**

\* Create bootable USB distribution: create ISO file, Bootable USB, multiboot ISO, multiboot USB \* Create bootable ISO file: create ISO file, create multiboot ISO, create multiboot USB \* Multiboot ISO: create multiboot ISO, create multiboot USB, create multiboot bootable USB \* Multiboot USB: create multiboot USB, create multiboot bootable USB, create multiboot bootable ISO \*\* Bootable ISO from Multiboot ISO or USB image \*\* Bootable USB from Multiboot ISO \*\* Bootable USB from Multiboot ISO or USB image \*\* Bootable ISO from Multiboot USB \*\* Multiboot ISO \*\* Multiboot USB If you love Linux, you will love XBoot! More about XBoot Homepage: Support: Features: Create bootable USB distribution: create ISO file, Bootable USB, multiboot ISO, multiboot USB Create bootable ISO file: create ISO file, create multiboot ISO, create multiboot USB Multiboot ISO: create multiboot ISO, create multiboot USB, create multiboot bootable USB Multiboot USB: create multiboot USB, create multiboot bootable USB, create multiboot bootable ISO \*\* Bootable ISO from Multiboot ISO or USB image \*\* Bootable USB from Multiboot ISO \*\* Bootable USB from Multiboot ISO or USB image \*\* Bootable ISO from Multiboot USB \*\* Multiboot ISO \*\* Multiboot USB If you love Linux, you will love XBoot! More about XBoot Homepage: Support: Features: In this entry, we'll discuss an amazing tool that has just been released, which allows you to create bootable USB drive/ISO from the computer; XBoot application. If you haven't heard about XBoot, it is one of the tool that can make your life's hell a lot simpler if you use to create your own multiboot bootable USB/ISOs, regardless of your

### **XBoot Latest**

- Create and test your own custom Linux bootable ISO images or USB drives - Supported Linux distributions: Fedora, Ubuntu, FreeBSD, NetBSD, OpenBSD, Debian, Arch Linux, Gentoo, CentOS, Red Hat Enterprise Server, SUSE Linux Enterprise Server 10, Atomic Host - Supported Windows distributions: Windows XP, Windows 7, Windows Server 2003, Windows Server 2008, Windows Vista - Supported Linux (FAT) file systems: FAT32, NTFS - Supported Windows file systems: NTFS, FAT32 - Support USB 2.0 (480 Mbps) and USB 3.0 (576 Mbps) - Supports several emulator tools to create ISO/IMG files and bootable USB. - Supports several system utilities including SysRescueCD, Acronis, QEMU, and USB Syslinux, Grub4DOS - Save multiple ISO files and

bootable USB drives into single ISO file/USB drive. - All and any Linux USB with Syslinux, GRUB4DOS, and USB Syslinux. - Supports all filesystem types such as NTFS, FAT32, UFS2/UFS3, Ext2/Ext3, Ext4, BTRFS, ReiserFS/Reiser4, JFS, XFS, ISO-9660/UDF/UF2, and many others. - Compatible with Windows operating systems (Windows XP, Windows 7, Windows Server 2003, Windows Server 2008, Windows Vista, etc.) - Create/Write/Read ISO/IMG files and Bootable/Non-Bootable USB drives of Linux distributions. - Create/Write/Read/Test ISO/IMG files and Bootable/Non-Bootable USB drives of Windows operating systems. - Bootable ISO/IMG or bootable USB drives supported by Linux distributions and Windows operating systems. - Save multiple ISO files and bootable USB drives into single ISO file/USB drive. - Supports all filesystem types such as NTFS, FAT32, UFS2/UFS3, Ext2/Ext3, Ext4, BTRFS, ReiserFS/Reiser4, JFS, XFS, ISO-9660/UDF/UF2, and many others. - Compatible with Windows operating systems (Windows XP, Windows 7, Windows Server 2003, Windows Server 2008, Windows Vista, etc.) - Create/Write/Read/Test b7e8fdf5c8

### **XBoot Crack Free**

You can make your own Linux iso as well as multiboot USB drive using this small application. XBoot will ask you for the ISO files that you need and also provide you with lots of tools that can boot your desired Linux distributions, antivirus rescue disks, etc. Create your own multiboot iso or USB: After you selected the desired Linux tools or the Linux distribution that you want to use, simply choose how much space you want to allocate for the XBoot boot drive. You can also choose to allocate space to the XBoot drive for the ISO files you got via the XBoot. Finally, you have to choose the ISO image you need to load, and the format in which you need to save it (Example: ISO-9660 for 2.4GB). Once done, click on the XBootdrive and launch it. The XBoot drive will ask you for the image that you want to boot and how much time you want to wait. Enter the boot and exit commands by pressing enter or type "Esc" to go back to the launcher. Then click on the Operation button to perform the operation you want to perform. This method has allowed me to create my own rescue disk containing the GRUB bootloader, antivirus, and some Linux distributions. How to select the desired tools: You can select the tools you need to load on your XBoot by clicking on the "Select Tools" button. Then, enter the files that you have gotten via XBoot to select how much space you want to allocate to each file. In addition to that, you can choose which files you want to include in your bootable drive. Editing the config file: You can edit the XBoot drive itself by clicking on the "Edit Config" button. Then click on the name of the USB device to use. If you want to change the bootloader, select "Syslinux". If you want to edit the config files, select "Grub4dos". Then, choose the backup and config file you want to edit. Optionally, you can also choose the amount of space to allocate for the XBoot drive. Editing the tool you selected: Once you have created the desired bootable drive, you can easily edit the tools that you have created by clicking on the "Editing Tools" button. Then, click on the desired tool to edit it. The tools will all be under the tools menu. Editing the tools

### **What's New In?**

XBoot is an ISO and USB multi-boot boot loader tool. It can create a bootable ISO, a CD/DVD ISO/IMG, or a bootable USB drive with multiple partitions. It supports most major Linux distributions like: Debian, Linux Mint, Ubuntu,

Fedora, Mint, Windows 7/8/10, Mac OS, Cygwin, and others. Furthermore, it supports multiple system utilities such as: LVM2, OpenTSDB, AOE, Parted, LSDJ, SystemRescueCd, Smartmontools, rkhunter, Arno, ClamAV, and others. \* -\*-\*-\*-\*-\*-\*-\*-\*-\*-\*-\*-\*-\*-\*-\*-\*-\*-\*-\*-\*-\*-\*-\*-\*-\*-\*-\*-\*-\*-\*-\*-\*-\*-\*-\*-\*-\*-\*-\*-\*-\*-\*-\*-\*-\*-\* -\*-\*-\*-\*-\*-\*-\*-\*-\*-\*-\*- XBoot is a small application that allows you to create your own bootable USB drive or ISO image. Apart from the traditional USB boot makers, XBoot enables its users to create a multiboot USB/ISO drive which can boot a Linux distribution or various utilities. The application supports over 40 system utilities, Linux distributions, and antivirus rescue disks, covering a wide range of tools (Fedora, Ubuntu, Acronis, Kaspersky Rescue Disk etc). If you don't have the required ISO file for your preferred tool or Linux distribution, XBoot provides you with the official download links for all the supported products. After you got all the desired ISO files in one place, all you have to do is to add them to XBoot and choose the operation you want to perform. Creating a new multiboot ISO or USB is just a click away. If you want to instantly check if your bootable ISO or USB is working, XBoot comes packed with the QEMU utility specially designed for such tasks. QEMU is a machine emulator and virtualization tool, which allows you to load and run any bootable ISO and even programs and operating systems made for other platforms on your own PC in a virtual environment. XBoot also allows you to

# **System Requirements:**

Minimum: OS: 64-bit Windows 7 or later. Processor: Dual Core 1.6 GHz or higher. Memory: 2 GB RAM. Hard Drive: 20 GB available space. Graphics: DirectX 11 capable video card with a resolution of at least 1024x768. DirectX: 11.0c Recommended: OS: 64-bit Windows 10 or later. Processor: Dual Core 2.0 GHz or higher. Memory: 4 GB RAM. Hard

<https://countymonthly.com/advert/spgrab-crack-with-license-code/> <https://ourlittlelab.com/abcausexceltaskreminder-crack/> <https://kramart.com/framecapture-crack-keygen-full-version-download-2022/> [http://www.ubom.com/upload/files/2022/07/L5ObQ9zZpgV8lXAfL7b7\\_04\\_0964](http://www.ubom.com/upload/files/2022/07/L5ObQ9zZpgV8lXAfL7b7_04_0964e5fee9650a1ab8449bd720eaf2b6_file.pdf) [e5fee9650a1ab8449bd720eaf2b6\\_file.pdf](http://www.ubom.com/upload/files/2022/07/L5ObQ9zZpgV8lXAfL7b7_04_0964e5fee9650a1ab8449bd720eaf2b6_file.pdf) [https://www.naturghiaccio.it/2022/07/04/current-time-designator-3-1-2-crack](https://www.naturghiaccio.it/2022/07/04/current-time-designator-3-1-2-crack-free-for-pc-latest-2022/)[free-for-pc-latest-2022/](https://www.naturghiaccio.it/2022/07/04/current-time-designator-3-1-2-crack-free-for-pc-latest-2022/) <https://unsk186.ru/ikarus-anti-virus-crack-latest-2022/> <https://thebakersavenue.com/stellar-data-recovery-for-tape-crack-x64/> [https://socialstudentb.s3.amazonaws.com/upload/files/2022/07/GceSoXuZIRvx](https://socialstudentb.s3.amazonaws.com/upload/files/2022/07/GceSoXuZIRvxhjEGmfP7_04_8646ada08cad787d900523eb4a8321a8_file.pdf) [hjEGmfP7\\_04\\_8646ada08cad787d900523eb4a8321a8\\_file.pdf](https://socialstudentb.s3.amazonaws.com/upload/files/2022/07/GceSoXuZIRvxhjEGmfP7_04_8646ada08cad787d900523eb4a8321a8_file.pdf) [https://ksycomputer.com/wp-content/uploads/2022/07/Outlook\\_Duplicates\\_Cle](https://ksycomputer.com/wp-content/uploads/2022/07/Outlook_Duplicates_Cleaner_Download_For_PC_Updated_2022.pdf) [aner\\_Download\\_For\\_PC\\_Updated\\_2022.pdf](https://ksycomputer.com/wp-content/uploads/2022/07/Outlook_Duplicates_Cleaner_Download_For_PC_Updated_2022.pdf) [http://fengshuiforlife.eu/wp](http://fengshuiforlife.eu/wp-content/uploads/2022/07/Shannon_Entropy_Calculator.pdf)[content/uploads/2022/07/Shannon\\_Entropy\\_Calculator.pdf](http://fengshuiforlife.eu/wp-content/uploads/2022/07/Shannon_Entropy_Calculator.pdf) <https://nameless-waters-43566.herokuapp.com/carjar.pdf> [https://thelacypost.com/bricscad-ultimate-crack-with-license-code-download](https://thelacypost.com/bricscad-ultimate-crack-with-license-code-download-updated-2022/)[updated-2022/](https://thelacypost.com/bricscad-ultimate-crack-with-license-code-download-updated-2022/) [https://lsvequipamentos.com/wp](https://lsvequipamentos.com/wp-content/uploads/2022/07/Grid_Monitor_Viewer.pdf)[content/uploads/2022/07/Grid\\_Monitor\\_Viewer.pdf](https://lsvequipamentos.com/wp-content/uploads/2022/07/Grid_Monitor_Viewer.pdf) [https://paulinesafrica.org/myjal-mediapal-crack-free-for-windows](https://paulinesafrica.org/myjal-mediapal-crack-free-for-windows-updated-2022/)[updated-2022/](https://paulinesafrica.org/myjal-mediapal-crack-free-for-windows-updated-2022/) [https://touristguideworld.com/ldraw-2-9-21-2020-free-registration-code-for](https://touristguideworld.com/ldraw-2-9-21-2020-free-registration-code-for-windows-final-2022/)[windows-final-2022/](https://touristguideworld.com/ldraw-2-9-21-2020-free-registration-code-for-windows-final-2022/) [https://damariuslovezanime.com/writing-type-for-windows-8-2-1-1-0-crack](https://damariuslovezanime.com/writing-type-for-windows-8-2-1-1-0-crack-activation-code-with-keygen-3264bit/)[activation-code-with-keygen-3264bit/](https://damariuslovezanime.com/writing-type-for-windows-8-2-1-1-0-crack-activation-code-with-keygen-3264bit/) [https://plans4creativewoodworking.com/keyword-extreme-crack-keygen-for](https://plans4creativewoodworking.com/keyword-extreme-crack-keygen-for-lifetime/)[lifetime/](https://plans4creativewoodworking.com/keyword-extreme-crack-keygen-for-lifetime/) <https://mcgemm.com/wp-content/uploads/2022/07/alydeli.pdf> [http://www.giffa.ru/internet-businessdomains/textscan-2020-crack-free-](http://www.giffa.ru/internet-businessdomains/textscan-2020-crack-free-download-for-windows-2022-new/) [download-for-windows-2022-new/](http://www.giffa.ru/internet-businessdomains/textscan-2020-crack-free-download-for-windows-2022-new/)

[https://www.mantoloking.org/sites/g/files/vyhlif6076/f/uploads/mantoloking\\_bo](https://www.mantoloking.org/sites/g/files/vyhlif6076/f/uploads/mantoloking_borough_guide_2022_final_webcopy.pdf) [rough\\_guide\\_2022\\_final\\_webcopy.pdf](https://www.mantoloking.org/sites/g/files/vyhlif6076/f/uploads/mantoloking_borough_guide_2022_final_webcopy.pdf)